Academic Performance Solutions is a product of EAB, a firm whose primary function is research on education as a field (best practices, trends, and futures.

ITS and Facilities have a long-standing relationship with EAB. A previous academic administrative regime signed us up for APS. Todd has been working with EAB closely on APS, both getting our site ready to roll out and helping EAB improve APS as part of the Program Advisory Council.

### ACADEMIC PERFORMANCE SOLUTIONS: THE BASICS

Robert Todd Bruce Summer 2019

sites.jcu.edu/institutionaleffectiveness

extension 1600

AD 133d

rbruce@jcu.edu

### Banner (Student, HR/Payroll, Finance)

- Data Pulled After Each Semester (fall 2019 will appear in January or February 2020
- Mapped to APS Definitions and Processes

# UNDERLYING DATA: WHERE DO THEY COME FROM?

### Data Integrity is an ongoing task

- Data Mappings are Dynamic and Can Be Adjusted
  - we've already adjusted Course Caps, Course Types, Faculty Data, and Mapping of Departments and Majors at least once
- If something looks weird, ask about it!

# UNDERLYING DATA: WHERE DO THEY COME FROM?

### Make sure IE has established your account

- <u>https://reports.eabanalytics.com</u>
- JCU email address is username

> you also have access to EAB.com

### ACCESSING APS

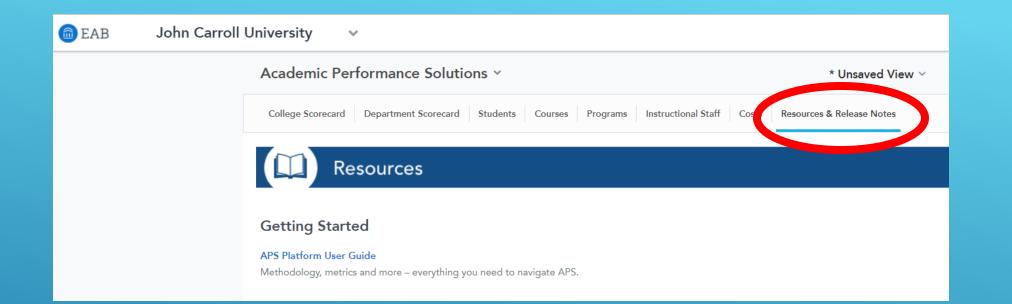

# IN-PLATFORM HELP

If you need answers, they are often right there in the platform!

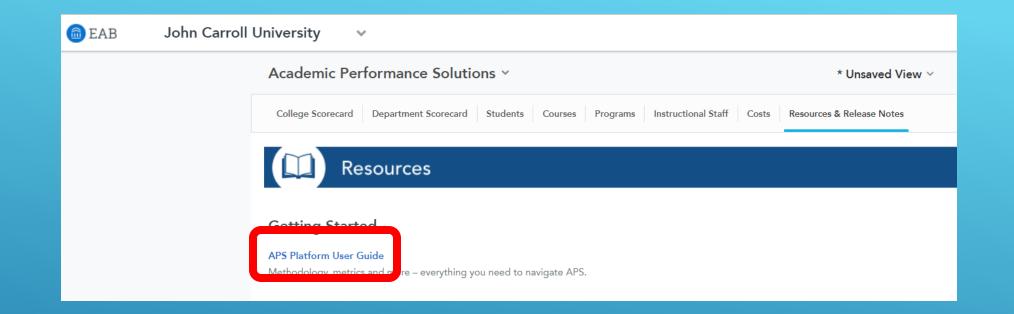

### IN-PLATFORM HELP

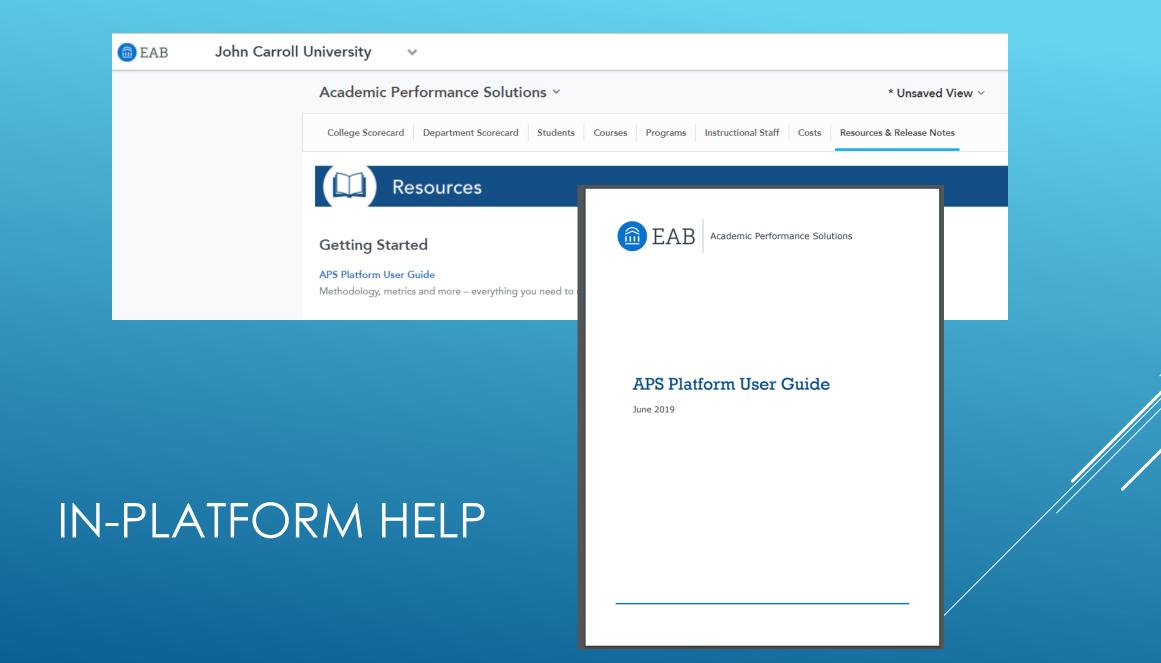

#### Academic Performance Solutions ~

 $\sim$ 

\* Unsaved View  $\scriptstyle{ imes}$ 

College Scorecard Department Scorecard Students Courses Programs Instructional Staff Costs Resources & Release Notes

#### Resources

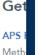

#### Platform How-to Guides

Academic leaders can use data in APS to inform decisions that about metrics relevant to each topic and where to find them in

#### Enrollment Growth

Aligning Distinct Course Offerings with Enrollment Trends

Compare analysis of demand trends to course offerings to rev

#### Matching Section Offerings with Demand

Determine the right number of sections to efficiently use reso

### IN-PLATFORM HELP

In addition to the User Guide, there are also How-To Guides and Toolkits, which differ primarily in terms of scale. Most of these are written for an audience of "academic leaders."

#### Toolkits

These toolkits are designed for provosts and other acader reviews and budgeting. The toolkits include guides for sel campus.

#### Annual Departmental Review Toolkit

Create and implement a data-informed annual review proc

#### **Course Completion Toolkit**

Embed data in initiatives that promote improved student of

There are eight tabs in the APS platform. Each tab includes a variety of filters and drilldown options to narrow your analysis, as well as reports.

| Academic Pe       | rformance Solutio    | Default View ${}^{\checkmark}$ | ô       | $\odot$  | 0                   | \$    |                           |  |  |  |  |
|-------------------|----------------------|--------------------------------|---------|----------|---------------------|-------|---------------------------|--|--|--|--|
| College Scorecard | Department Scorecard | Students                       | Courses | Programs | Instructional Staff | Costs | Resources & Release Notes |  |  |  |  |

#### **Department Scorecard**

Department-level overview of key student, HR, and financial metrics that shows side by side comparisons of department performance.

- Critical reports:
  - 3 Yr Growth in Attempted SCH
  - Comparison of Demand vs Capacity
  - Intercurricular Dependencies
  - 3 Yr Avg. % Change in Course Offerings
  - Instructional Staff Mix by Assigned Department

### NAVIGATING APS TABS AND REPORTS

APS Platform User Guide p. 18 has a full list!

| Time Period   |   | University  | Attributes* | Course Attri   | butes | Student At   | tributes    |
|---------------|---|-------------|-------------|----------------|-------|--------------|-------------|
| ACADEMIC YEAR |   | CAMPUS NAME | E           | COURSE DIVISIO | N     | STUDENT LEVE | EL          |
| 2018-19       | ~ | All         | ~           | All            | ~     | All          | ~           |
| TERM          |   | COLLEGE NAM | E           | COURSE TYPE    |       | STUDENT CLAS | SSIFICATION |
| All           | ~ | All         | ~           | All            | ~     | All          | ~           |
|               |   |             |             | COURSE PREFIX  |       |              |             |
|               |   |             |             | All            | ~     |              |             |

Data is one year at a time;

others filters allow multiple choices.

Most filters carry across multiple tabs and appear at the top of each relevant tab or report.

**FILTERS** 

These will help you cut through the noise and see what matters to you!

|      |                                          | <u>* Unsaved View</u> ^ |          |
|------|------------------------------------------|-------------------------|----------|
| tion | Save current view                        | (hm)                    |          |
|      | MY VIEWS<br>Default View (reset filters) |                         | APS V3.6 |
|      | All 🗸                                    |                         |          |
|      | STUDENT CLASSIFICATION                   |                         |          |

If a particular set of filters will be used often, you can save the configuration as a View.

VIEWS

#### College Level

1,850

6,685

7.48

1,918

129

106

6,187

1,347

7,484

# of Registered Student

Course Ref No.

10352

10353

10354

10355

10356

10357

4,80

2,82

6,18

# of Registered Students

# of Registered Students

2016-17

2016-17

# of Re

Department Name # of Registered Students

Academic Year

Doctoral

Graduate

Rollup

Lower Division

Upper Division

Academic Year

Course Code

ENGL110C

ENGL112L

ENGL114L

ENGL126C

ENGL127

ENGL129

Course Leve

100-Level

200-Level

Rollup

Course Division

College Name

Rollup

College of Business

College of Education

Art

Dance

English

French

Gerr

College of Health Sciences

Communication

College of Arts and Humanities

Click on the *View Student Coursework Enrollment Trends by College* report to open a view of student coursework enrollment trends by college. This cut of the data is helpful for provosts to see high-level trends.

#### **Department Level**

Click on the college name to see departments in that college. This provides a view of student coursework enrollment trends by department, which deans can use to assess enrollment growth or decline in their college departments.

#### Course Division Level

Click on the department name, such as English, to see course divisions in that department. This provides a view of student coursework enrollment trends by course division (lower division, upper division, etc.).

#### Course Level

Registere

17

19

19

19

22

Register

2.355

2,666

473

31

# of Registered Students

Click on the course division, such as Lower Division, to see course levels in that division. This provides a view of student coursework enrollment trends by course level.

#### Course Code Level

Click on the course level, such as 100-Level, to see the data displayed by course code.

#### Section Level

Click on the course code, such as ENGL110C, to see sections in that code. This provides a view of student coursework enrollment trends by course reference number.

### DRILLING DOWN

Hover on any report and click the ellipsis icon to open the 'Metrics & Filters' drop-down menu. Click on the 'Metrics & Filters' drop-down menu to view definitions for each component of the analysis, including formulas.

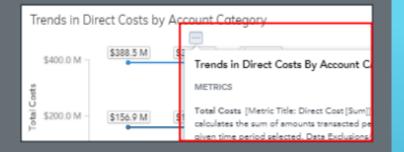

Scroll to the bottom of the page for a summary of active filters.

### APS Dashboard Filter Audit Trail

Refer below for a listing of active dashboard filter selections

#### Tab Filter Selections

Academic Year: 2016-17 Term: all Campus Name: Main Campus College Name: College of Arts and Humanities Department Name: Philosophy Course Prefix: all

# DEFINITIONS

Attempted SCH does **not** include students who are retaking for a better grade.

These are often high W classes, and so the calculated completion rate may be higher than the number of W and F grades would otherwise suggest.

#### Printable Dashboard View

Click on the printer icon to open a PDF version of the dashboard with all active filters included. Print the PDF once it appears. For consistency of information, all prints will include a dashboard filter audit trail at the bottom of the page.

| * Unsaved View $ \sim $ |              |
|-------------------------|--------------|
| es & Resources          | Download PDF |

#### Printable Dashboard View

Click on the printer icon to open a PDF version of the dashboard with all active filters included. Print the PDF once it appears. For consistency of information, all prints will include a dashboard filter audit trail at the bottom of the page.

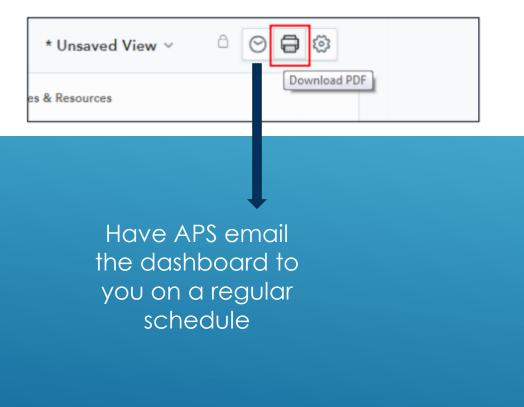

#### Printable Dashboard View

Click on the printer icon to open a PDF version of the dashboard with all active filters included. Print the PDF once it appears. For consistency of information, all prints will include a dashboard filter audit trail at the bottom of the page.

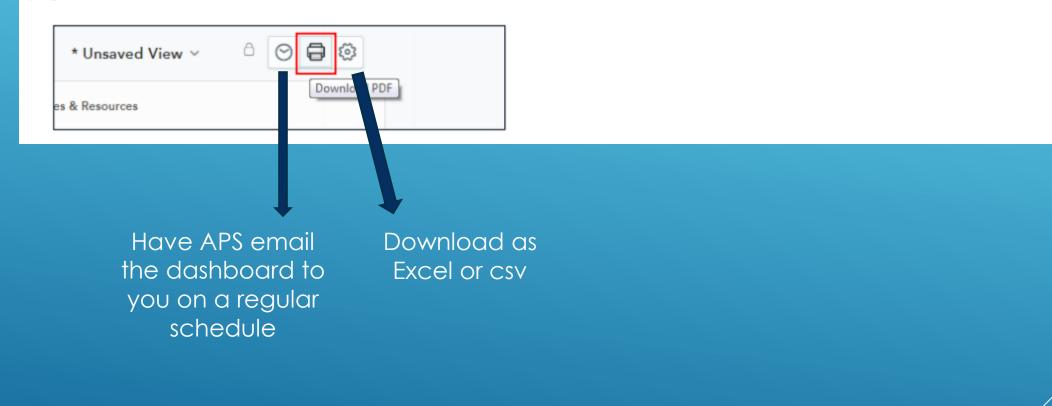

### Hover over any table or graphic to show the ellipsis icon:

| And the proje | cted impact on SCH o | completed (SCH Red | overy) when impres | ing Course Completion Rates b    | y 1 5%.                     |       |
|---------------|----------------------|--------------------|--------------------|----------------------------------|-----------------------------|-------|
| Course Code   | Attempted Credits    | Unearned Cred 🗢    |                    | <br>7 1% - SCH Recoven 3% - S    | CH Recovery 5% - SCH Re     | cover |
| MATH162M      | 5,547                | 1,449              | 73                 | Courses with the Highest         | Unearned Credit Hour        | s     |
| STAT130M      | 6,210                | 1,293              | 75                 | This report shows the list of co | urse codes with the highest |       |
| MATH103M      | 5,031                | 1,272              | 74                 | unearned student credit hours    |                             | n     |
| COMM101R      | 8,478                | 1,104              | 87                 | student credit hours complete    |                             |       |
| MATH211       | 3,556                | 1,000              | 71                 | completion rates by 1 to 5 per   | cent.                       |       |
| HIST104H      | 5,388                | 903                | 83                 | METRICS & FILTERS                |                             |       |
| ENGL112L      | 8,169                | 849                | 89                 |                                  |                             |       |
| PHIL110P      | 4,848                | 741                | 84                 | View This Report                 | Download As                 | . ^   |
| CHEM121N      | 3,450                | 714                | 79.                | 3% 35                            | PDF (Portrait)              | 1/3   |
| ENGL211C      | 5,991                | 708                | 88.3               | 2% 60                            |                             | 300   |
| ENGL110C      | 7,302                | 672                | 90.                | 8% 73                            | PDF (Landscape)             | 0     |
| CHEM123N      | 2,811                | 666                | 76.                | 3% 28                            | XLSX                        | 141   |
| MATH200       | 2,535                | 654                | 74.:               | 2% 25                            | CSV (formatted)             | 127   |
| CHEM105N      | 3,438                | 642                | 81.3               | 3% 34                            | CSV (raw data)              | 172   |
| HIST102H      | 2,532                | 630                | 75.                | 1% 25                            |                             | 127   |

### Hover over any table or graphic to show the ellipsis icon:

| And the project | cted impact on SCH o | ompleted (SCH Rec | overy) when imprev | ing Course Completion Rates b    | y 1 5%.                     |       |
|-----------------|----------------------|-------------------|--------------------|----------------------------------|-----------------------------|-------|
| Course Code     | Attempted Credits    | Unearned Cred 🗢   |                    | <br>1% - SCH Recoven 3% - SC     | CH Recoverv 5% - SCH Re     | cover |
| MATH162M        | 5,547                | 1,449             | 73                 | Courses with the Highest         | Unearned Credit Hour        | s     |
| STAT130M        | 6,210                | 1,293             | 79                 | This report shows the list of co |                             |       |
| MATH103M        | 5,031                | 1,272             | 74                 | unearned student credit hours    | and the projected impact or | n     |
| COMM101R        | 8,478                | 1,104             | 87                 | student credit hours completed   |                             |       |
| MATH211         | 3,556                | 1,000             | 71                 | completion rates by 1 to 5 per   | ent.                        |       |
| HIST104H        | 5,388                | 903               | 83                 | METRICS & FILTERS                |                             |       |
| ENGL112L        | 8,169                | 849               | 89                 |                                  |                             |       |
| PHIL110P        | 4,848                | 741               | 84                 | View This Report                 | Download As                 | . ^   |
| CHEM121N        | 3,450                | 714               | 79                 | 3% 35                            | PDF (Portrait)              | 1/3   |
| ENGL211C        | 5,991                | 708               | 88.2               | 2% 60                            |                             | 300   |
| ENGL110C        | 7,302                | 672               | 90.8               | 3% 73                            | PDF (Landscape)             | 0     |
| CHEM123N        | 2,811                | 666               | 76.3               | 3% 28                            | XLSX                        | 141   |
| MATH200         | 2,535                | 654               | 74.3               | 2% 25                            | CSV (formatted)             | 127   |
| CHEM105N        | 3,438                | 642               | 81.3               | 3% 34                            | CSV (raw data)              | 172   |
| HIST102H        | 2,532                | 630               | 75.1               | 1% 25                            |                             | 127   |

### Hover over any table or graphic to show the ellipsis icon:

| Courses with t       | he Highest Un     | earned Cred                               | it Hours                                      |                            |                         |                          |                       |                        |               |                 |              |                 |              |                                                   |
|----------------------|-------------------|-------------------------------------------|-----------------------------------------------|----------------------------|-------------------------|--------------------------|-----------------------|------------------------|---------------|-----------------|--------------|-----------------|--------------|---------------------------------------------------|
| And the projected in | mpact on SCH comp | pleted (SCH Rec                           | overy) when ir                                | m <mark>proving C</mark> e | uree Com                | plation Rate             | e by 1 5%             |                        |               |                 |              |                 |              |                                                   |
| Course Code Atte     | empted Credits Un | earned Cred ≑                             | Completion I                                  | Rate 1 7 1                 | % - SCH R               | ecoven 3%                | - SCH Rec             | overv 5%               | 6 - SCH       | Recover         | v            |                 |              |                                                   |
| MATH162M             | 5,547             | 1,449                                     |                                               | 71 Cou                     | rses with               | the High                 | est Unea              | rned Cre               | dit Ho        | urs             |              |                 |              |                                                   |
| STAT130M             | 6,210             | 1,293                                     |                                               | 24                         |                         | ws the list o            |                       |                        |               |                 |              |                 |              |                                                   |
| MATH103M             | 5,031             | 1,272                                     |                                               |                            |                         | ent credit ho            |                       |                        |               |                 |              |                 |              |                                                   |
| COMM101R             | 8,478             | 1 104                                     |                                               | at stude                   | ent credit h            | nours compl              | eted when             | improving              | course        |                 |              |                 |              |                                                   |
| MATH211              | 3,556             |                                           |                                               |                            |                         |                          | •                     |                        |               |                 |              |                 |              |                                                   |
| HIST104H             | 5,388             | A<br>1 Report Name: Cours                 | B<br>ses with the Highest Unear               | C<br>ed Credit Hours       | D                       | E                        | F                     | G H                    | 4 1           | J               | к            | L               | м            | For ease of accessibility,                        |
| ENGL112L             | 8,169             | 2 Report Description: 1<br>3              | This report shows the list of                 |                            |                         | dent credit hours and th | e projected impact or | n student credit hours | completed whe | en improving co | urse complet | on rates by 1 t | o 5 percent. | downloadable reports in                           |
| PHIL110P             | 4,848             | 4 Applied filters:<br>5<br>6 Course Code  | Year (Custom Academic<br>Attempted Credits Un |                            |                         | - SCH Recovery 3% - !    | SCH Recovery 5% -     | SCH Recovery           |               |                 |              |                 |              | the APS platform include titles and descriptions. |
| CHEM121N             | 3,450             | 7 MATH162M<br>8 STAT130M                  | 5,547<br>6,210                                | 1,449<br>1,293             | 73.9%<br>79.2%          | 55 62                    | 166<br>186            | 277 311                |               |                 |              |                 |              |                                                   |
| ENGL211C             | 5,991             | 9 MATH103M<br>10 COMM101R                 | 5,031<br>8,478                                | 1,272<br>1,104             | 74.7%<br>87.0%          | 50<br>85                 | 151<br>254            | 252<br>424             |               |                 |              |                 |              |                                                   |
| NGL110C              | 7,302             | 11 MATH211<br>12 HIST104H                 | 3,556                                         | 1,000<br>903               | 71.9%<br>83.2%          | 36<br>54                 | 107<br>162            | 178<br>269             |               |                 |              |                 |              |                                                   |
| CHEM123N             | 2,811             | 13 ENGL112L<br>14 PHIL110P<br>15 CHEM121N | 8,169<br>4,848<br>3,450                       | 849<br>741<br>714          | 89.6%<br>84.7%<br>79.3% | 82<br>48<br>35           | 245<br>145<br>104     | 408<br>242<br>173      |               |                 |              |                 |              |                                                   |
| 1ATH200              | 2,535             | 16 ENGL211C<br>17 ENGL110C                | 5,991 7,302                                   | 708 672                    | 90.8%                   | 60<br>73                 | 104<br>180<br>219     | 300                    |               |                 |              |                 |              |                                                   |
| HEM105N              | 3,438             | 18 CHEM123N<br>19 MATH200                 | 2,811 2,535                                   | 666<br>654                 | 76.3%<br>74.2%          | 28                       | 84 76                 | 141                    |               |                 |              |                 |              |                                                   |
| HIST102H             | 2,532             | 20 CHEM105N<br>21 HIST102H                | 3,438<br>2,532                                | 642<br>630                 | 81.3%<br>75.1%          | 34<br>25                 | 103<br>76             | 172<br>127             |               |                 |              |                 |              |                                                   |
| 112112211            | 2,002             | 22 PSYC317<br>23 MATH212                  | 2,160                                         | 620<br>584                 | 71.3%                   | 22                       | 65<br>77              | 108<br>128             |               |                 |              |                 |              |                                                   |

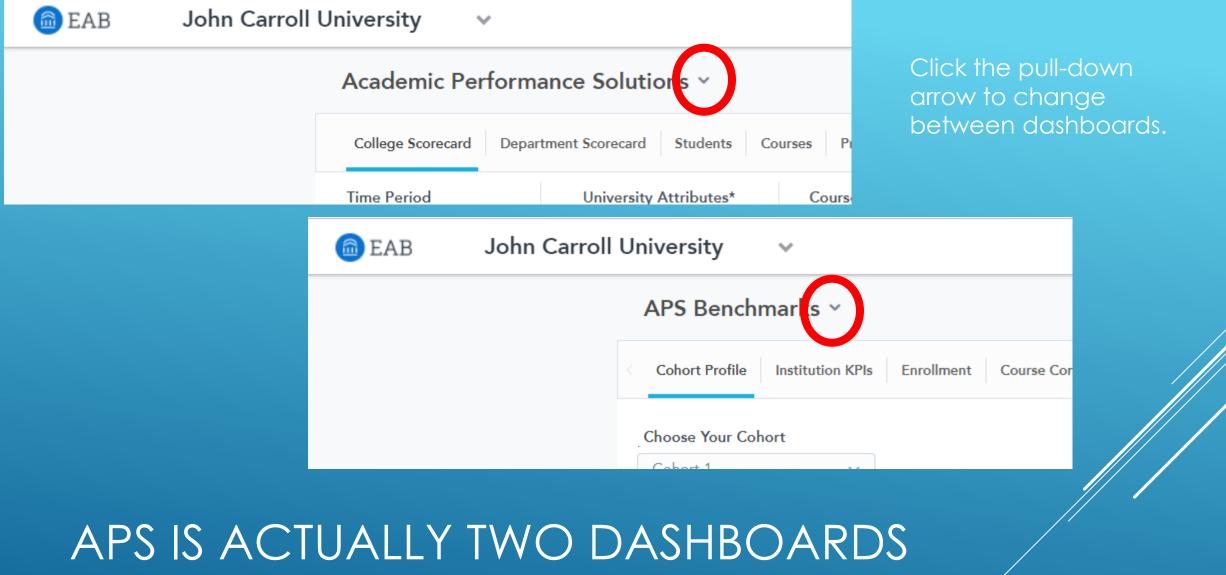

# IN ONE PLATFORM!

- APS filters and terms are <u>specific</u> to us
- APS Benchmarks uses <u>standardized</u> values for departments, student types, course types, and more.
- Check the Configuration Summary tab for details

|   | APS Benchmarks ~                                                                                       | Default View $  \lor $ |                       |
|---|----------------------------------------------------------------------------------------------------|------------------------|-----------------------|
| < | Institution KPIs Enrollment Course Completion Course Planning Other Departments Instructional Workload | Instructional Costs    | Configuration Summary |

### BENCHMARKS SETTINGS

### ► APS is purely <u>our</u> data

- APS Benchmarks compares us to a custom <u>cohort</u>
- > We can have up to 3 cohorts at a time and can change them every four months or so.
- > Details are in the Cohort Profile.

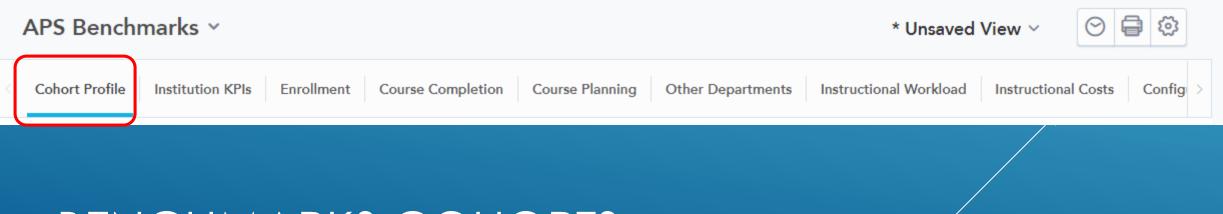

### BENCHMARKS COHORTS

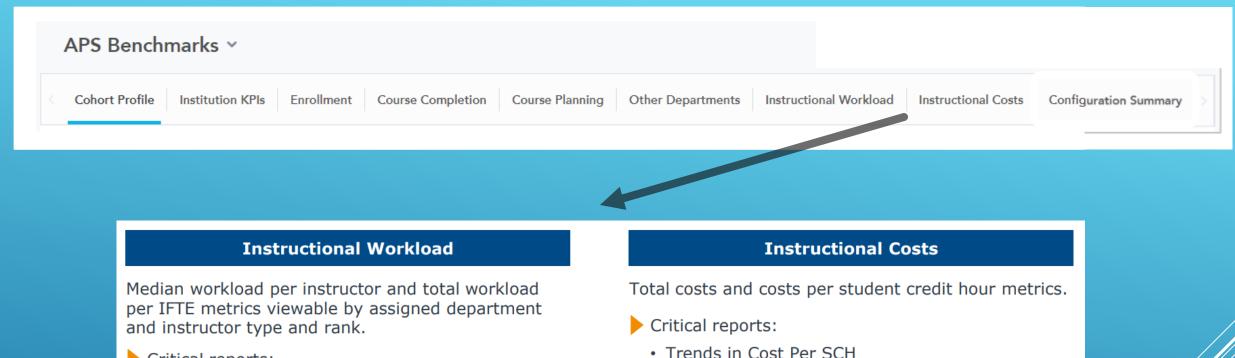

#### Critical reports:

- SCH Taught
- Sections Taught
- Credit Hours Taught

• High-Cost Departments Compared to Cohort

Cost Per SCH by Account Category

# NAVIGATING BENCHMARKS TABS AND REPORTS

### APS Platform User Guide p. 29 has the full list

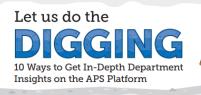

benchmark is not a target for class size, this can provid descriptive insight into current disciplinary norms.

Academic Performance Solutions

**EAB** 

Academic leaders are constantly balancing the imperative to support student excellence against the challenges of managing programs with scarce resources. This can be especially difficult at the unit level, where transparency into departmental performance is lacking. Embedding data, including peer benchmarks, into term course planning, annual departmental reviews, and budgeting can eliminate the perception of a black box when it comes to decisions about resources.

The Academic Performance Solutions platform gives leaders access to department-level data to enhance decisions about instructional capacity, student performance, and costs. Use these 10 reports within the APS platform to uncover answers to your most pressing questions.

Log in to APS today to learn more about

evaluating departmental health.

eab.com/APS

#### **Calibrate Course Offerings Promote Student Progress Gauge Resource Allocation** • Number of Bottleneck Distribution of Student Credit Intercurricular Dependencies Courses by Course Division Hours (SCH) Taught by Department Find this report on the Students tal What's in the report: Count of courses at or above What's in the report: Count of SCH by course division 90% capacity with drilldown to course level and What's in the report: Proportion of attempted student credit hours taught to your department's majors versus course codes. low to use the report: Understand what portion of students majoring in other areas. How to use the report: Focus on lower division course lower division and upper division courses are taught by How to use the report: Understand which students particularly those required for graduation, to pinpoint courses approaching or exceeding capacity. Consider adjunct or other part-time instructors. Are your undergraduate students getting enough exposure to are taking courses in your department. For example, what share of student credit hours taught in the English offering more sections, or increasing the maximum tenured faculty? department are to students with a major within the English department? What share are to students with a capacity, if it has been unnecessarily restricted. major in the biology department? Earned Credits and Final Grades Distinct Course Offerings and Instructional Workload Benchmarks Annual % Change by Course Type by Course Code Find this report on the Instructional Workload tab this report on the Students tab What's in the report: SCH produced, number of What's in the report: The count of distinct courses and change compared to previous year. What's in the report: Number of sections and total number of students enrolled in each course, the sections taught, and credit hours taught for both your institution and the selected cohort. percentage of students that earned credit for the How to use the report: Filter this report by instructor How to use the report: If your department is growing ourse, the range in section-level percentages look for parallel increases in distinct courses, to keep type and rank to understand if there is opportunity to tudents earning credit, the distribution of final grade up with demand. If the department is contracting or has flat enrollment, an increase in the number of courses rightsize SCH production. For example, if your tenure and tenure-track faculty produce significantly less SCH port: Look for wide ranges in ow to use the r could indicate unintentional proliferation, which may completion among sections in high enrollment than peers, consider evaluating course releases or class sizes to understand the reason for the gap. contribute to low fill rates and underutilized courses, indicating that student experience ma dependent on instructor differences. Consider sience may be supportive resources for instructors or course redesig where there is high variation that results in significant unearned credit hours Class Size: Percentage of Classes with Size <10 **Class Size and Course Completion** Trends in Cost Per Credit Hour Find this report on the College Scorecard tal by Instructor Type: Trends in Median by Account Category **Course Completion Rate** Find this report on the Instructional Staff tab What's in the report: Drill in to view total enrollment. capacity and fill rate for all sections with less than ter What's in the report: Costs per credit hour for each students enrolled. What's in the report: Historical median course category: instructional salaries, non-instructional completion rates for each instructor type, typically, tenure, tenure track, non-tenure track, adjunct, salaries, benefits, and general operating expenses How to use the report: Evaluate your small classes to determine which are intentionally small and which are How to use the report: Look for changes over the past small due to low enrollment, but could accommodate more students. Consider opportunities to reduce the graduate assistants, and other. few years. If you have made efforts to increase SCH How to use the report: Compare trends in course production. look for a decline in cost per SCH. If there are unexplained increases, drill into the account details to learn about what's driving costs. number of sections of under-enrolled courses, while completion to determine if students are likely to be more successful based on instructor type. Consider continuing to invest in targeted small classes additional support for groups with lower success rates Median Class Size Benchmarks Find this report on the Course Planning tab What's in the report: Your institution's median class size compared to your selected cohort's weighted average. How to use the report: Filter this report by course type and division to see how you compare to peers in specifi course types, such as lower division lectures. While the

# DEPARTMENT CHAIRS AND APS

APS created an infographic poster with ten key questions that chairs can answer with APS and APS Benchmarks.

### Calibrate Course Offerings

- Promote Student Progress
- Gauge Resource Allocation

### They fall into three key categories

### DEPARTMENT CHAIRS AND APS

### Calibrate Course Offerings

- > What other departments should I be monitoring to predict future enrollment?
- > Has there been unintentional proliferation of new courses?
- > Are our smallest courses small by design?
- > Compared with our peers, do our class sizes balance pedagogical and resource needs?
- Promote Student Progress
- Gauge Resource Allocation

# DEPARTMENT CHAIRS AND APS

- Calibrate Course Offerings
- Promote Student Progress
  - Are students facing course access barriers due to capacity constraints?
  - > What courses are ripe for redesign to promote student success?
  - > Are there differences in completion rates among instructor types?
- Gauge Resource Allocation

# DEPARTMENT CHAIRS AND APS

- Calibrate Course Offerings
- Promote Student Progress
- Gauge Resource Allocation
  - > How are we deploying different types of instructional staff?
  - > How much are our instructors teaching relative to our expectations and our peers?
  - > How have decisions about resource allocation impacted our costs?

# DEPARTMENT CHAIRS AND APS

The Infographic tells you which reports to examine so I'm sharing it with you, so that you can find the answers to these questions and your own.

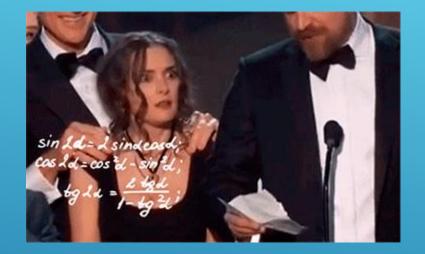

- Consider
  - > APS Definitions,
  - > APS Methodology
  - Timing of Updates
- Check Filters!

# WHAT IF THERE DISCREPANCIES BETWEEN APS AND OUR ANALYTICS?

Faculty Type correction is currently in progress!

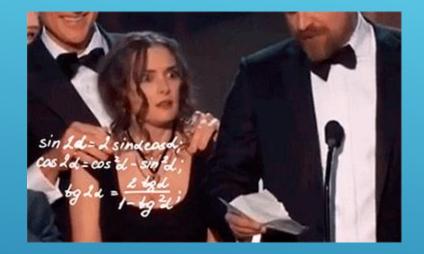

- Attempted SCH & Completion Rates
  - as mentioned on the definitions slide above
- Major Numbers
  - differences are small and relate to timing of updates
- Faculty Numbers
  - APS assigns faculty to departments based on where they spend the majority of their time teaching

# WHAT IF THERE DISCREPANCIES BETWEEN APS AND OUR ANALYTICS?

Faculty Type correction is currently in progress!

> Ask!

- Brian Parady (our dedicated APS consultant)
  - bparady@eab.com

- > APS is constantly in development
- Program-level Analytics (Fall 2019)
- > Predictive course planning?

### QUESTIONS?

# FUTURE PLANS